# -Trust

# WIRELESS OPTICAL MULTIMEDIA DESKSET DS-3250

# User's manual

Version 1.0

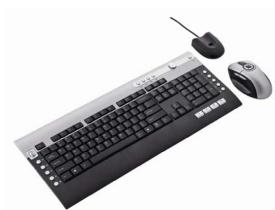

#### Note:

This device complies with Part 15 of the FCC rules. Operation is subject to the following two conditions:

(1) This device may not cause harmful interference, and

(2) This device must accept any interference received, including interference that may cause undesired operation.

Caution:

The manufacturer is not responsible for any radio or TV interference caused by unauthorized modifications to this equipment. Such modifications could void the user authority to operate the equipment. υĸ DE FR IT ES PL NL PΤ GR DK SE ΗU CZ sĸ FI NO TR RU

# **HTrust**

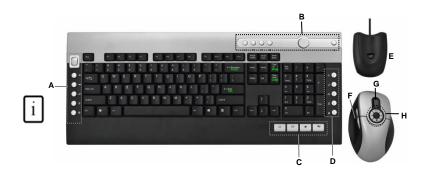

Installation

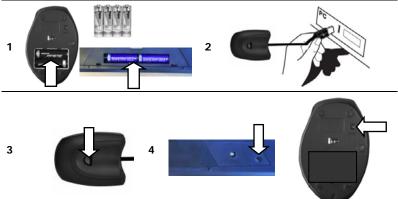

# **AT**rust

# **HT**rust

υĸ

### USER'S MANUAL

#### Product information

#### A: Internet Buttons

| +   | Browser back    |
|-----|-----------------|
| •   | Browser forward |
| ď   | Search          |
| \$5 | Browser reload  |
| X   | Browser stop    |

### C: Launch/special Buttons

| ] | t        | Start Internet Browser                 |
|---|----------|----------------------------------------|
|   | X        | Start E-mail program                   |
|   | ★        | Favorites                              |
|   | <b>Ľ</b> | Launch Windows default<br>Mediaplayer* |
|   | AltGr    | Insert special characters              |

### D: System Buttons

| Ċ | Power           |
|---|-----------------|
| C | Sleep / Standby |
| Ķ | Wake up         |
|   | My computer*    |
| ≣ | Calculator*     |

#### B: Media Keys ►/II Play / Pause M Previous track M Next track Stop - 1 Volume down direction 4+ Volume up direction $(\mathbf{r})$ Mute Media Center Functions PrvScr Previous Screen ChUp Channel Up Channel Down ChDn OK OK

- E: USB Receiver
- F: Mouse 4<sup>th</sup> and 5<sup>th</sup> buttons (Browser Back/ Forward )
- G: Scrollwheel with on frontside Battery empty LED
- H: Multimedia buttons (functions: see table B)

\* Driver from Trust website needed to support function in Windows 2000

#### Installation

| 1 | Open battery compartments on bottom sides of mouse and keyboard and place the 4 batteries.         |
|---|----------------------------------------------------------------------------------------------------|
| 2 | Connect USB Transmitter to PC and wait until automatic installation has completed. (Answer any     |
| 2 | question Windows asks with Allow, Continue, Next, OK or Yes)                                       |
| 3 | Push connect button on USB Transmitter.                                                            |
| 4 | Push connect button on bottom side of Keyboard and finally connect button on bottom side of mouse. |

### Note

## ▲ Multimedia and Office keys

 Launch keys will start the default internet browser, E-mail program and Mediaplayer installed on your PC. Configure default programs:

**XP:** Start  $\rightarrow$  Control Panel $\rightarrow$  Add/Remove Programs  $\rightarrow$  Set Program Access and Defaults.

Vista: Start → Control Panel→Default Programs→Set programs access and computer defaults→ Custom

3:Trust

- The multimedia keys also work with other media player software like Itunes.
- 4th and 5<sup>th</sup> Mouse button only work in games that support standard 5 button mice.

## ▲ Special characters

- The keyboard country layout settings in Windows should correspond with the keyboard layout of your Trust keyboard. Layout of the Trust keyboard is specified by a sticker on the Box. <u>To set the keyboard Layout in Windows:</u> Go to: Start → Control Panel (classic view) → Regional and Language Options → Languages → Details (Vista: "Change Keyboards")
- The Alt Gr key gives access to special characters like the € sign. An overview of the special characters per country is available at <u>www.trust.com/keyboardlayout</u>.

## A Performance

- Maximum Wireless working distance is around 2,5 meter.
- · Reduced wireless performance can be caused by:
  - (Metal) objects close to or between transmitter and keyboard → Remove objects.
  - Other wireless devices close by → Remove devices or reconnect USB transmitter to get different communication ID.
  - Empty batteries → Replace batteries.
- Mouse will have reduced tracking performance on very shiny or transparent surfaces.

## A Energy

- Battery lifetime: Mouse: +/- 130 hours. Keyboard: +/- 4500 hours.
- The mouse will enter sleep mode after 10 minutes of inactivity, but will respond immediately after pressing a button.
- When mouse batteries are empty, the battery empty LED in front of the scroll wheel will light.
- Never recharge the batteries provided and never throw them onto a fire.
- Observe local regulations when disposing of batteries.

## ▲ Safety instructions

- Do not open or repair this device.
- Do not use the device in a damp environment. Clean the device with a dry cloth.

# **HT**rust

UK

See www.trust.com/15052 for up-to-date FAQs, Windows 2000 driver and instruction manuals. For extensive service, register at www.trust.com/register.

# Œ

 This device meets the essential requirements and other relevant conditions of the applicable European directives. The Declaration of Conformity (DoC) is available at www.trust.com/15052/ce.

#### Wireless

- This class 1 wireless device works at a frequency of 27 MHz It meets the essential requirements and
  other relevant conditions of R&TTE Directive 1999/5/EC and can be used in the following countries:
  all EU countries, as well as RU, TR, NO and HU. There are no limitations per channel for the abovementioned countries. See www.trust.com/15052 for an updated list of the countries where the use of
  this device is permitted.
- There may be restrictions for the use of this device outside of the EU. If this device is used outside of the EU, check whether this device meets the local regulations. Frequency: 27.045 ~ 27.145MHz Bandwidth: approx. 6 KHz; Power: 0,5 mW.
- Be careful when using wireless devices if you have a pacemaker or are dependent on other lifesaving, sensitive electronic equipment, because this device transmits radio signals.

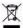

 If possible, dispose of the device at a recycling centre. Do not dispose of the device with the household waste.

### Warranty & copyright

- This device has a two-year product warranty which is valid from the date of purchase. See www.trust.com/warranty for more information.
- It is forbidden to reproduce any part of this instruction manual without the permission of Trust International B.V.